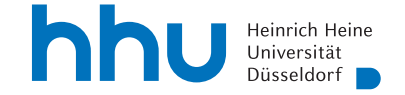

## Übungen zur Computergestützten Mathematik zur Analysis

1. Bestimmen Sie für

$$
v = \begin{pmatrix} 1 \\ -4 \\ 9 \\ -16 \\ \vdots \\ 121 \\ -144 \end{pmatrix}
$$

den Rang von  $v^T \cdot v$  und den von  $v \cdot v^T$ . Wieso ist das Ergebnis eigentlich schon von vorneherein klar?

2. Es sei H die 15 × 15-Hilbertmatrix. Die Matrix A entstehe aus H dadurch, dass das Element  $\frac{1}{29}$  in der rechten unteren Ecke ersetzt wird durch  $\frac{1}{29} + x$  für eine Unbekannte  $x$ . Bestimmen Sie denjenigen Wert von  $x$ , für den  $A$  nicht invertierbar ist.

Hinweis: Nutzen Sie die Determinante.

3. Es seien  $x_1, \ldots, x_6$  Unbestimmte. Erstellen Sie für  $n = 2, \ldots, 6$  die Vandermonde Matrix

$$
V_n = \left(x_j^{i-1}\right)_{i,j=1,\dots,n}
$$

.

indem Sie den Konstruktor Matrix mit einer Funktion aufrufen (also ähnlich wie bei den Hilbert-Matrizen in der Vorlesung). Berechnen Sie jeweils die Determinante von  $V_n$  und faktorisieren Sie diese.

Hinweis: Für  $n = 6$  wird es schon schwierig. Man kann unter ?V.det nachsehen, welche alternativen Verfahren angeboten werden und eines davon auswählen. Wenn man dann nur die faktorisierte Determinante angibt, ist  $n = 6$  in wenigen Sekunden zu schaffen.

4. Es sei A eine  $n \times m$ -Matrix mit  $n \lt m$ . Ihre Gramsche Determinante ist definiert als  $\det(A \cdot A^T)$ . Der Satz von Binet-Cauchy sagt

$$
\det(A \cdot A^T) = \sum_{1 \le i_1 < i_2 < \dots < i_n \le m} \det \left( (a_{j,i_k})_{\substack{j=1,\dots,n \\ k=1,\dots,n}} \right)^2.
$$

Überprüfen Sie diese Formel für den Fall  $n = 2$ ,  $m = 5$ , indem Sie ein A, welches aus 10 Unbestimmten besteht, einsetzen.

Wenn Sie noch etwas Zeit haben: Überprüfen Sie das noch für einige andere Werte von  $n$  und  $m$ . Dabei hilft itertools.combinations (siehe [https://docs.python.](https://docs.python.org/3/library/itertools.html) [org/3/library/itertools.html](https://docs.python.org/3/library/itertools.html)).

Vorstellung: 51. Kalenderwoche